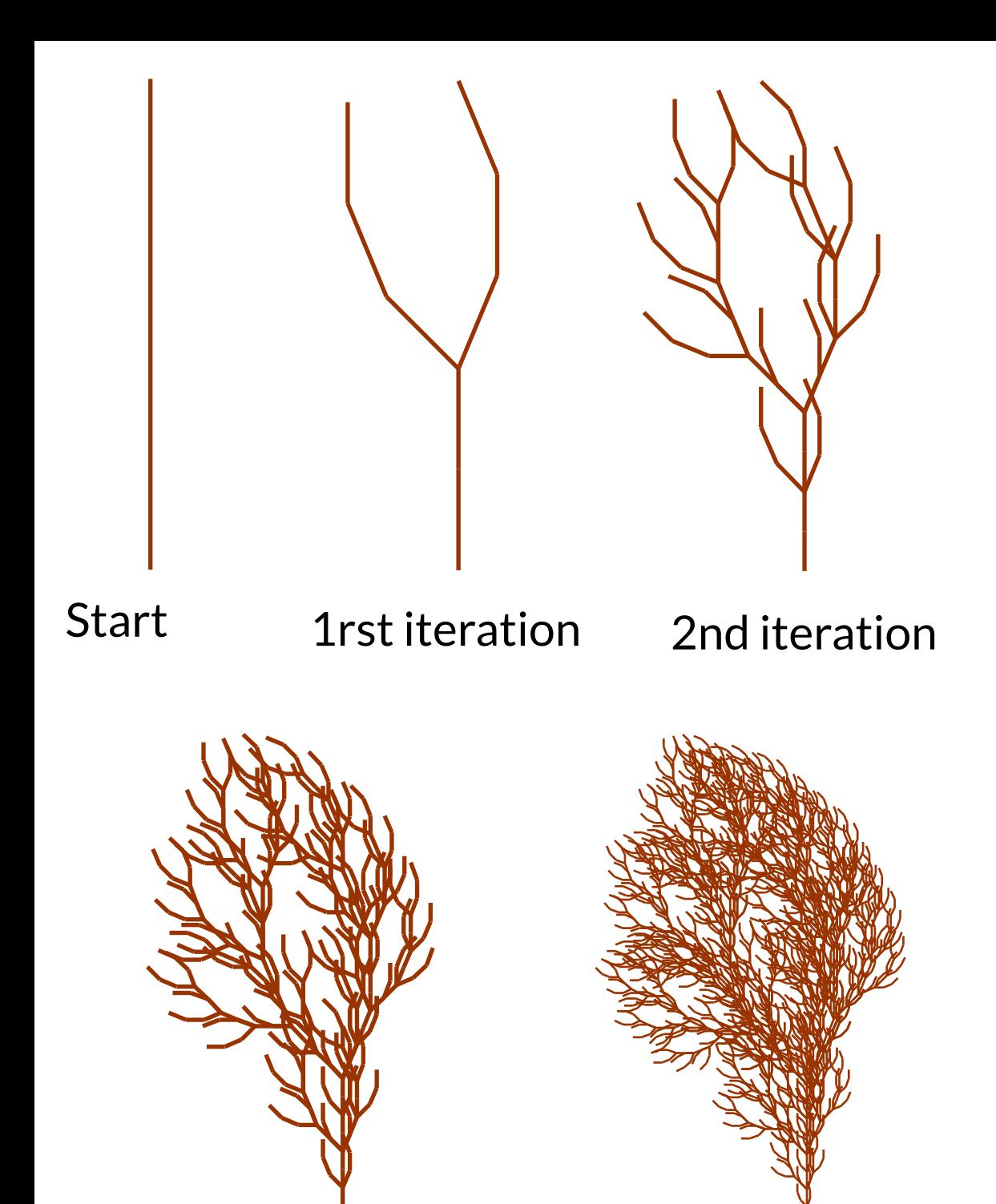

3rd iteration 4th iteration